## **ZARZĄDZENIE NR 2.2022 WÓJTA GMINY STROMIEC**

z dnia 3 stycznia 2022 r.

## **w sprawie wprowadzenia zmian w budżecie Gminy Stromiec na rok 2022.**

Na podstawie *art. 30 ust. 2 pkt 4 ustawy z dnia 8 marca 1990 r. o samorządzie gminnym (Dz.U.2021.1372 z późn. zm. ), oraz art. 257 pkt 3, art.249 ust 1, pkt 2, art.222 ust 4 ustawy z dnia 27 sierpnia 2009 roku o finansach publicznych (Dz. U. 2021.305 z późn. zm.).*

## **Wójt Gminy Stromiec zarządza, co następuje:**

**§ 1.** Wprowadza się zmiany w planie wydatków budżetowych według załączonej tabeli nr 2, Załącznik nr1.

**§ 2.** Wprowadza się zmiany w planie finansowym wydatków na zadania z zakresu administracji rządowej oraz innych zadań zleconych jednostce samorządu terytorialnego zgodnie z Załącznikiem nr 2.

**§ 3.** Zarządzenie wchodzi w życie z dniem podpisania.

Wójt

**Krzysztof Stykowski**

Zmiana planu finansowego wydatków Gminy Stromiec Tabela nr 2<br>Załącznik nr 1

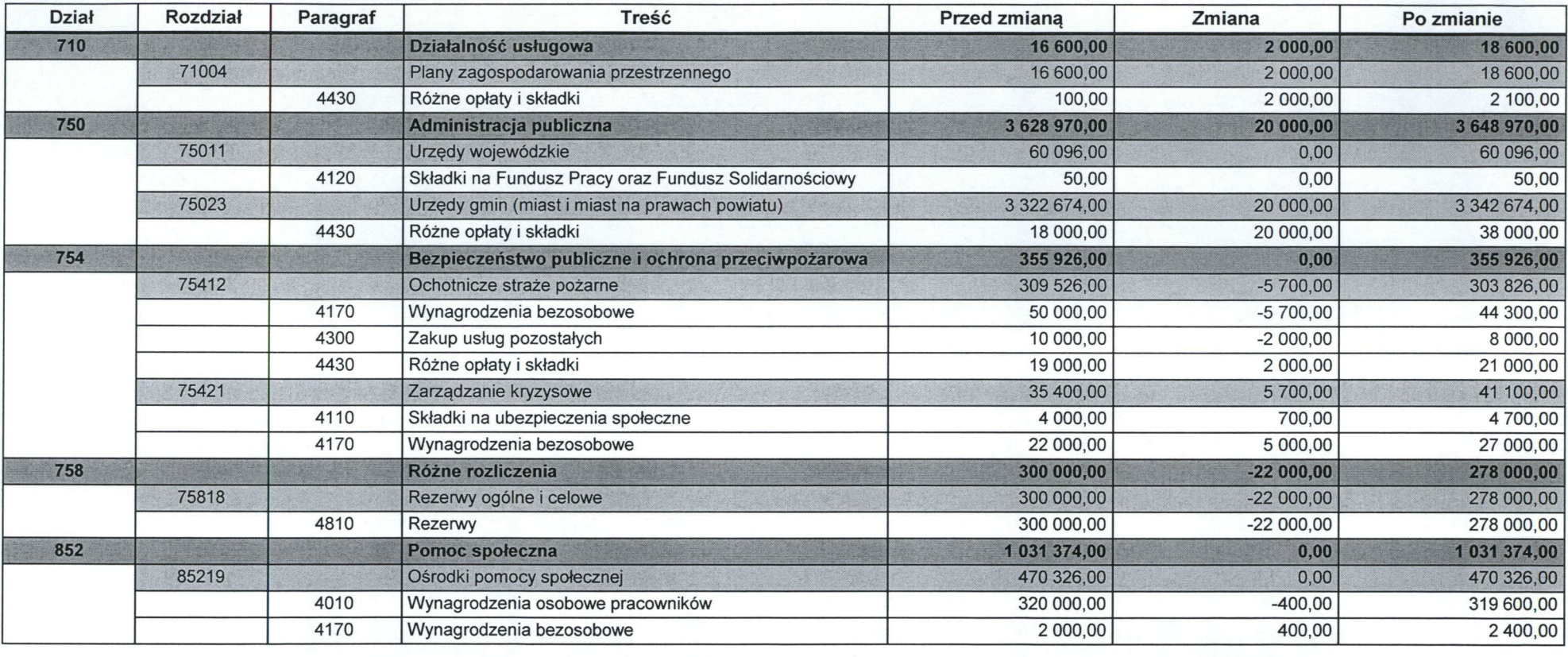

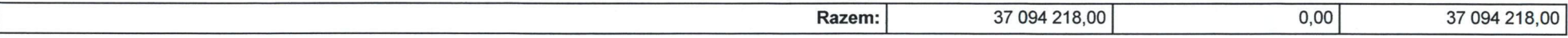

Kaysztof Stykowski

Wójt Gminy Stromiec<br>26-804 Stromiec

Strona 1 z 1

**BeSTia** 

Zmiana planu finansowego wydatkówUrzędu Gminy Stromiec na zadania z zakresu administracji rządowej oraz innych zadań zleconych jednostce samorządu<br>terytorialnego Załącznik nr 2

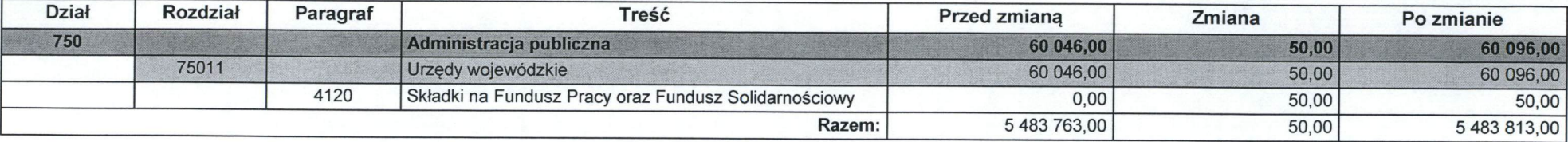

KAysztof Stykowski

## **Uzasadnienie**

**Ad. § 1 D**okonano zmian w planie wydatków budżetowych w ramach działu w celu zabezpieczenia prawidłowej realizacji budżetu zgodnie z obowiązującą klasyfikacją budżetową na wniosek kierowników jednostek organizacyjnych oraz kierowników referatów w Urzędzie Gminy. Z rezerwy ogólnej przesunięto środki w kwocie 22 000,00 zł, w tym na wydatki związane z ubezpieczeniem mienia w rozdziale 75023, paragraf 4430 kwotę 20 000,00 zł, i na wydatki związane z odpłatnością za udział w posiedzeniu komisji w sprawie aktualizacji planu zagospodarowania przestrzennego Gminy w rozdziale 71004, paragraf 4430 na kwotę 2 000,00 zł.